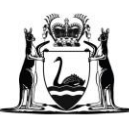

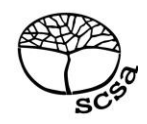

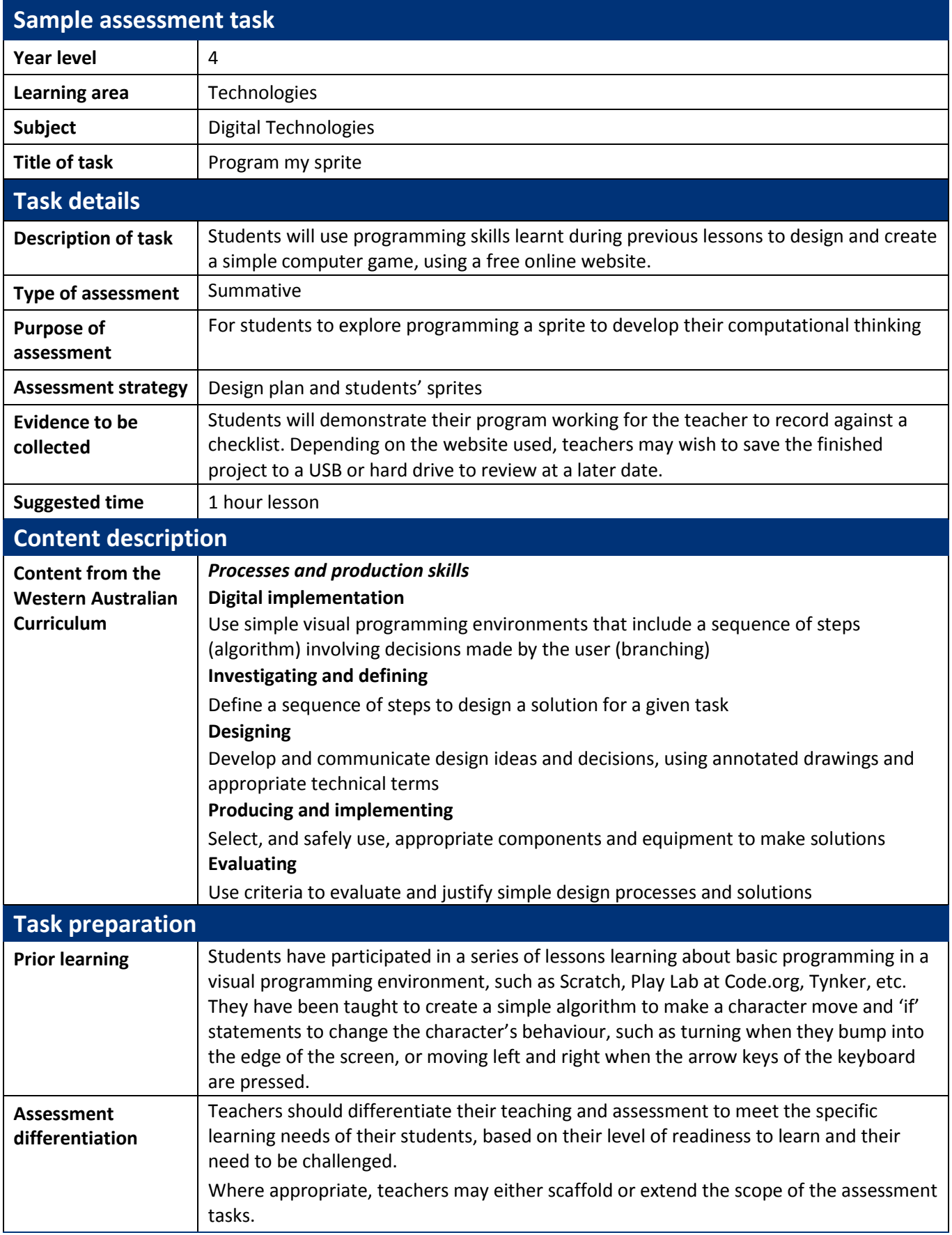

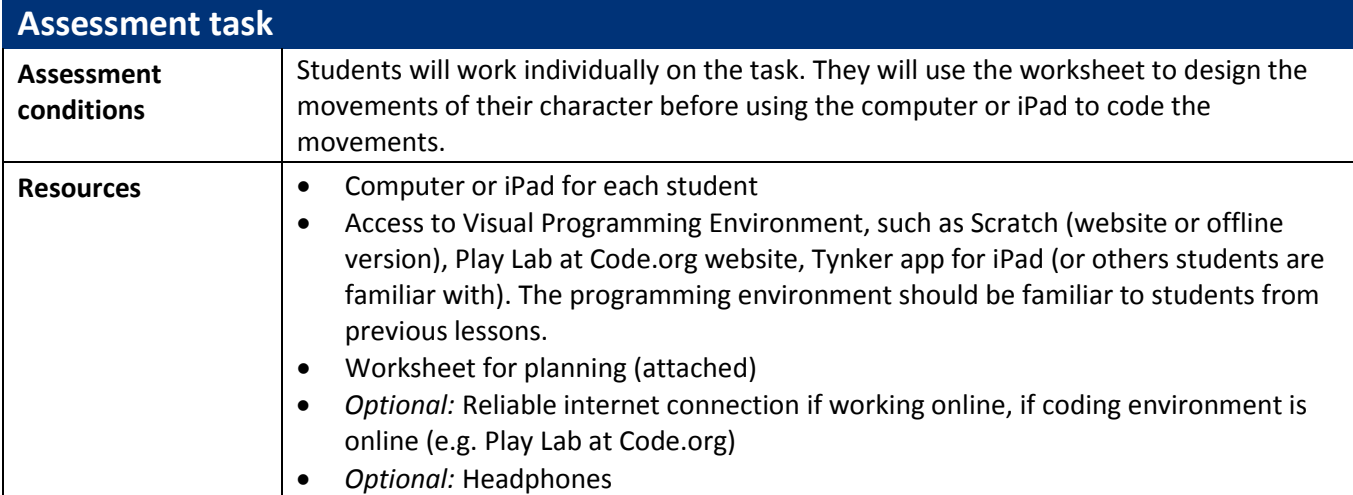

## **Instructions for teacher**

*NOTE: To complete this task, the teacher will need to be familiar with, and have worked with, a programming environment as well as taught the students to use it prior to attempting the task.* 

The task will be introduced and modelled by the teacher, explaining the purpose and expected outcome. If students are not able to save the program they have created, marking of the programming task throughout the lesson may be required or, alternatively, video recording of students' work.

## **Actual task instructions**

- Planning worksheet given to students. Read instructions with the class and clarify any questions student have.
- On the worksheet, students draw a diagram and label it to show what they plan to achieve, as well as describe, using appropriate vocabulary what they will do.
- Once the planning is complete, students are to open the website Scratch (or offline Scratch environment if there is no Internet connection, Play Lab at Code.org website or Tynker app, as used in previous lessons) and log in if they have an account.
- Independently, students create a sprite (character) which responds to simple 'if' statements *according to their plan*.
- When complete, they will test their work and evaluate the success. Students should record if they had to make any changes to their plan and why these were made on their planning page.

## **Any worksheets or scaffolding specific to the task**

Worksheet *(Final Task: Program a sprite to respond to a command)* is included for planning.

Alternately, students could work in a project/subject book or use loose paper to draw and write their plans, and evaluate the project.

The prompts on the worksheet may be listed on a board for students to follow if they do not use the worksheet itself.

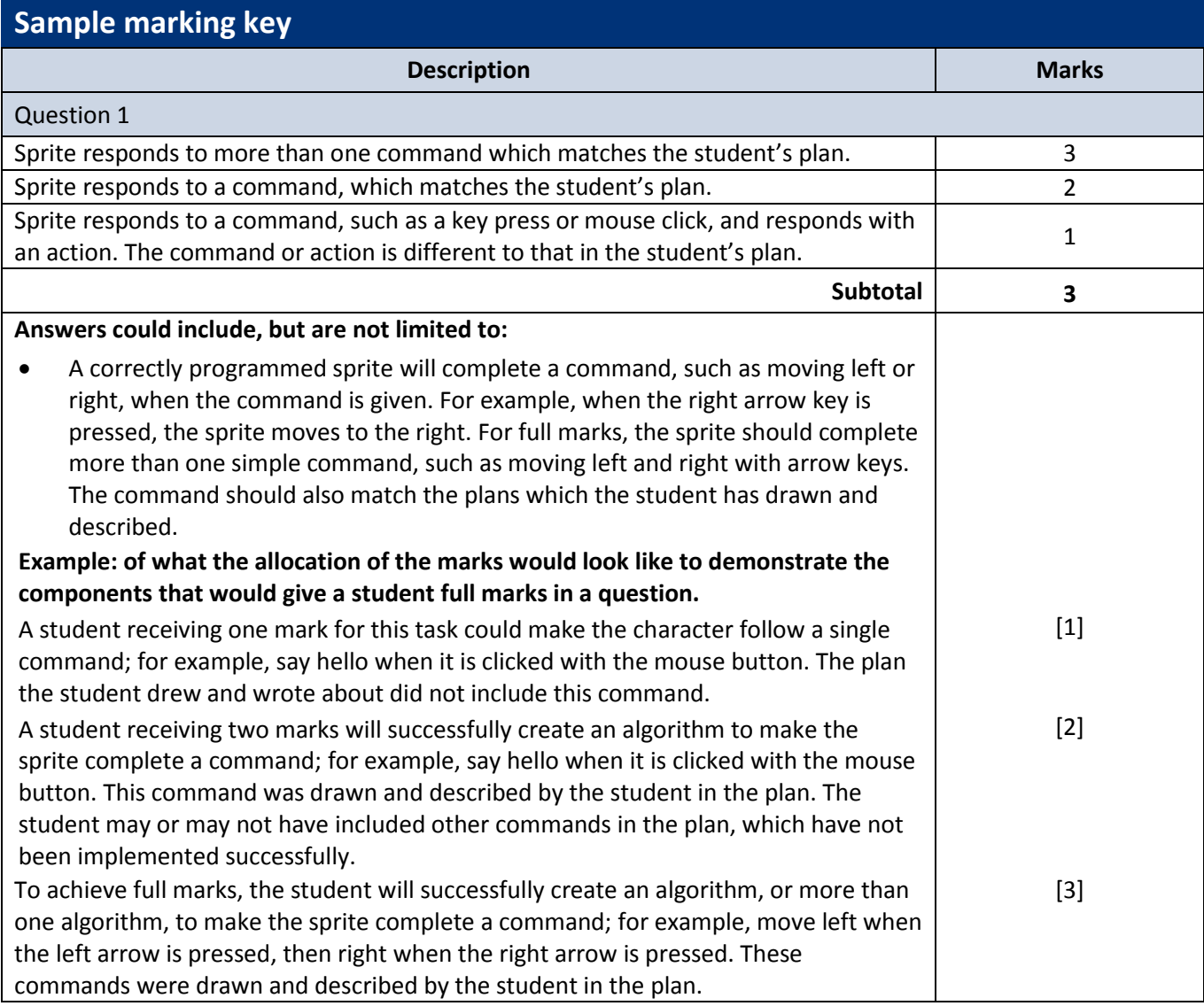

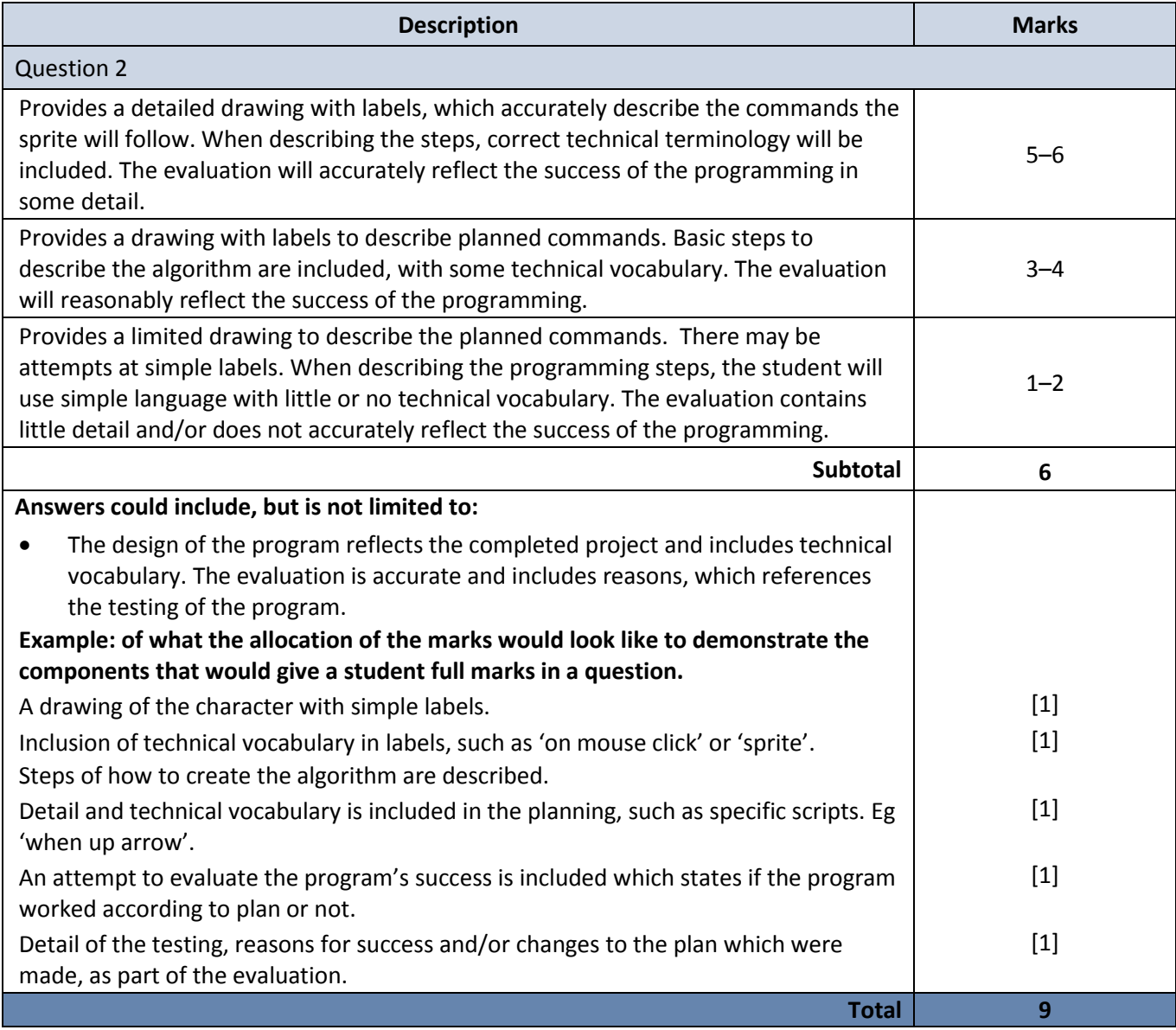